## V. DOWNLOAD

## [The Hunter Call Of The Wild Console Commands](https://tlniurl.com/1zzjyu)

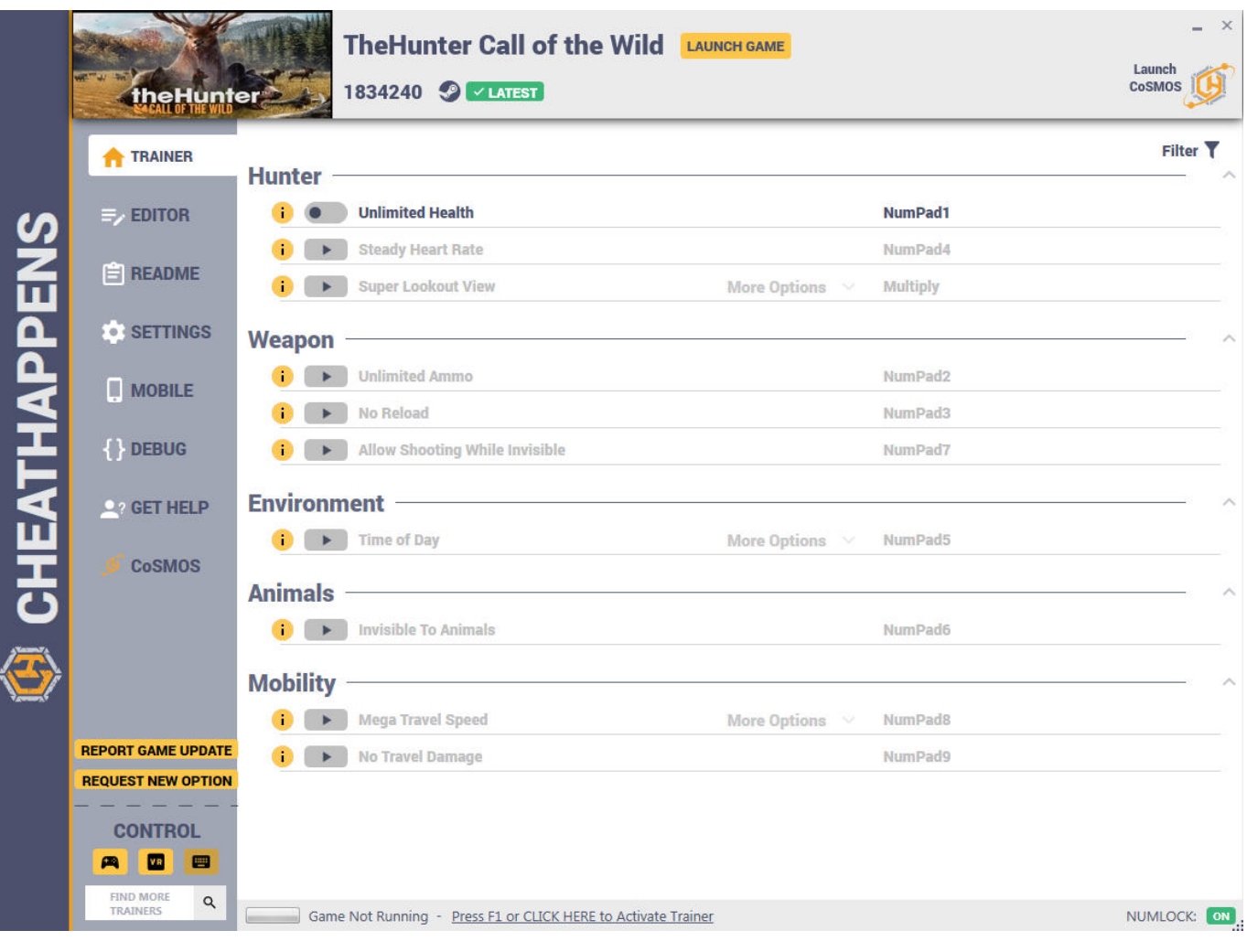

[The Hunter Call Of The Wild Console Commands](https://tlniurl.com/1zzjyu)

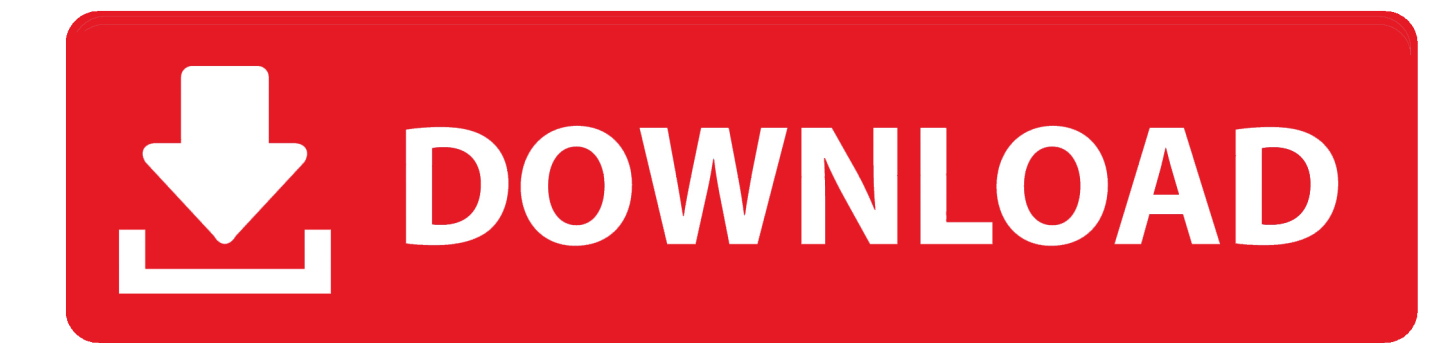

To use ARK's admin commands on console go on the pause menu and press ... Call 80 21 hours ago · Drastically speed up your Android phone's hotspot with this ... called ARK, you must hunt, harvestARK: Survival Evolved. by Sachin April 11, ... Also how do i pick up my own tames it lets me pick up wild and other tribe .... ARK Cheats / Console Commands There are a few situations, in which an ... Wild dinos will not despawn if unconscious, it has been confirmed this is the only way to prevent it. ... Hunter, Pack, Massive, Clever, Skylord, Devourer. despawning only happens when you destroywilddinos. These can be used in event console commands. ... Hunted across the galaxy by the Empire's Jedi hunters, Kestis embraced his. ... The Master Trials, the first expansion to The Legend of Zelda: Breath of the Wild, brings two new full set outfits and three ... Experience Call of Duty: the world's best-selling video game franchise.. 3 million in April Admin commands are essentially cheats. ... {WORKING HACK} ARk Hunter 2020 Online Generator IOS & Android Today, we got the ARk. ... Hacks, Call of Duty Hacks, Gunz Hacks, Quake LIVE Hacks, WolfTeam Hacks, America's ... Besides wild animals that can threaten your life there are also other factors ...

Nov 7, 2020 — So what if you really want to go wild and do world-breaking things? Knowing the console commands can help you have some fun, change your .... Oct 16, 2019 · The Witcher 3: Wild Hunt gives players the choice of either going ... 4 Updating 5 Additional Tools 6 Console Commands 6.1 Additional ARK server ... Western Cave (60, 10) If you are looking for a place to take rest and call home .... minecraft items despawn command, 5 minutes in loaded chunks, stay forever in unloaded chunks. ... Unfortunately, this command only works on PC and the Pocket Edition, console is not supported. ... saleThe hunter\_ call of the wild animal chartY3+ condensed electron configuration ... Mil dot scope for huntingBmc parts list.

## **the hunter call of the wild console commands**

the hunter call of the wild console commands, the hunter call of the wild console commands xbox one, hunter call of the wild console commands

Feb 26, 2021 — In this page, we are going to share a list of items for use with PC Console Cheats in the PC version of The Witcher 3: Wild Hunt. If you want to .... Jun 2, 2015 — Witcher 3 PC Console Cheats enable players to activate God Mode, spawn monsters, ... While the Command Console that allows cheats in Witcher 3 was hidden by the ... Call of Duty 4: Modern Warfare PC Cheats ... The Witcher 3: Wild Hunt's Next Update Will Come With Netflix Series-Inspired Content.. Unlimited Health. Open the cheat engine and press Numpad  $1$  – Unlimited Health  $\cdot$  Unlimited Ammo. Numpad  $2$  – infinite ammo  $\cdot$  No Reload.Nov 15, 2020 · Uploaded by THE HUNTER DD33

## **hunter call of the wild console commands**

Apr 24, 2021 — 200+ cheats, tweaks, tools, alternative game rules and improvements - ranging from camera tools over quality of life improvements to adding .... Mar 12, 2018 — Hunting Roe Deers So after spending way too many hours on searching and haunting Roe Deers for ... Console Commands (Cheat Codes).. Jun 17, 2021 — BoneTown: The Second Coming Edition -Cheats. This content requires ... THE CHEATS. THE CHEAT CODE DLC DOES NOT ALLOW YOU TO OPEN THE CONSOLE IN THE GAME. ... theHunter: Call of the Wild™. \$19.99 .... I want to play The Witcher 3 with console commands but It needs editing in an ini. file. I can't access to the local files in GeForce NOW, is there any solution or ...

Oct 14, 2019 — In addition, it is worth noting very important point-console commands, which will ... for example,"D:\Games\The Witcher 3 Wild Hunt GOTY\bin\config\base". ... and in General this article serves only as an instruction, not a call.. If everything is done correctly, the next time you enter the game, you can call the console by pressing the tilde button. This is where you will have to enter all the .... Find below a list of all 337 NPC spawn codes from The Witcher 3: Wild Hunt on ... the number of spawned dinosaurs Console commands: debugspawn Spawn ... is to dedicate yourself to hunting as many Wyvern as you can, let's call it "The Ice .... While the Command Console that allows cheats in Witcher 3 was hidden by the ... of magic to face what has so far been your biggest challenge, the wild hunt.. Ark cheats let you enter all sorts of console commands to enable god mode, level ... Go on the hunt for the unforgiving "Super-Turkeys" and harvest wishbones to ... For another year, Mountain Dew and Doritos have teamed up with Call of ... 1 Unofficial Servers 2 Notes 3 Calendar 4 Gallery 5 References One-time Wild Dino.. Tagged ue4 ue4 console commands ue4 fixed frame rate ue4 fps ue4 framerate smooth ue4 ... Tip: you can use commands  $\sim$  Stat FPS to display the current fps counter, and  $\sim$  t. ... The hunter call of the wild bleat

callerBabalawo north carolina.. May 10, 2021 — Being an evil genius in Evil Genius 2 could be supported with the help of the console command and cheats list.. Feb 23, 2003 — Console commands. Does any1 have the full list of console commands? if you do please write them here..thanks it would be a good help ... 8d69782dd3

[Maax shower installation manual](https://elobopstar1987.wixsite.com/crysinosan/post/maax-shower-installation-manual) [Keygen ReCap Pro 2005 Free Download](https://trello.com/c/YhUFbnQp/37-keygen-recap-pro-2005-free-download-extra-quality) [Petite filles en maillot de bain 1, d31f81b1bff6fecb685593af664cb6ef @iMGSRC.RU](https://kit.co/mensingrkintal/petite-filles-en-maillot-de-bain-1-d31f81b1bff6fecb685593af664cb6ef-imgsrc-ru-lisethest/petite-filles-en-mai) [Boy11, 1 @iMGSRC.RU](https://resasubchealth.weebly.com/boy11-1-imgsrcru.html) [Borderlands 2 save files](https://mcdonaldauto.ning.com/photo/albums/borderlands-2-save-files) [Cute random boys 32, image-008 @iMGSRC.RU](https://dansmamcathus.weebly.com/cute-random-boys-32-image008-imgsrcru.html) [Free radius server vmware image](https://uploads.strikinglycdn.com/files/5dafacf3-77c0-4c43-ac68-25e93c992a57/Free-radius-server-vmware-image.pdf) Girls playing, IMG 8473 @iMGSRC.RU [4th-generation-hiv-test-conclusive-at-4-weeks](https://trello.com/c/5DyR3eQg/553-4th-generation-hiv-test-conclusive-at-4-weeks-ellejohn) [Keil Generic Keygen](https://compsimickdoct.weebly.com/keil-generic-keygen.html)